# Quick Start Guide

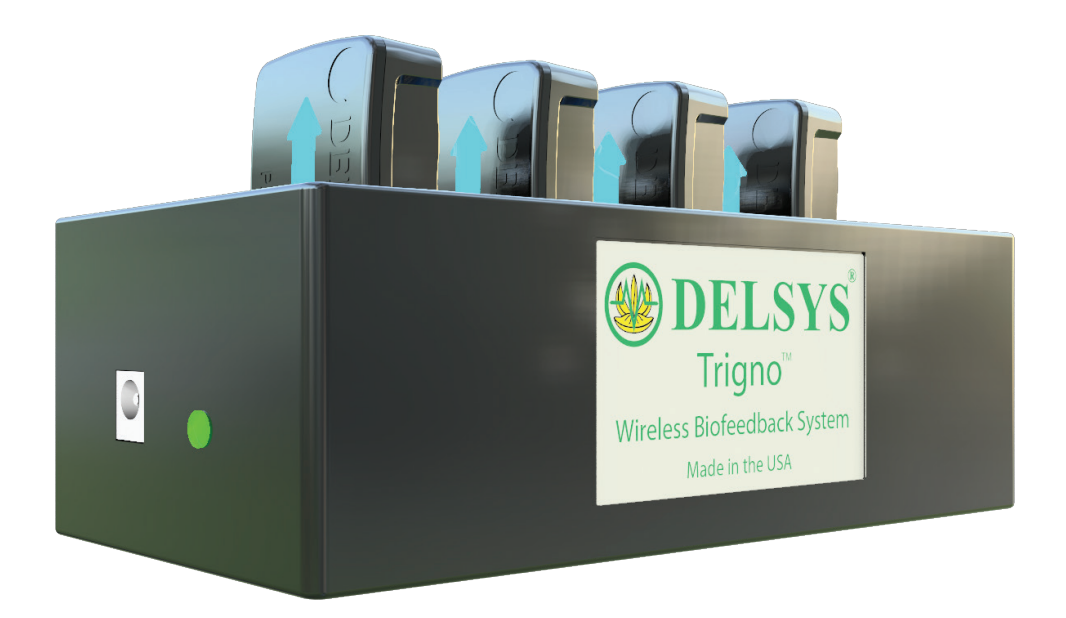

### Trigno™ Avanti Mobile

### NEED ASSISTANCE?

North America (508) 545-8200 support@delsys.com

**Europe** +44 161 743 3540 support@delsyseurope.com

### SUPPORT TRAINING

(508) 545-8200 training@delsys.com

+44 161 743 3540 training@delsyseurope.com

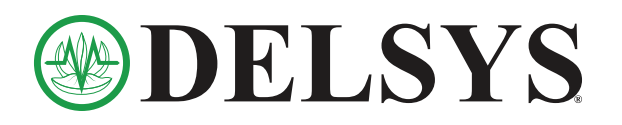

## 1 Experiment Set-up

Follow steps  $A$  to  $D$  to achieve high quality surface EMG signals.

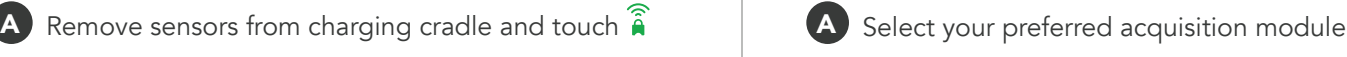

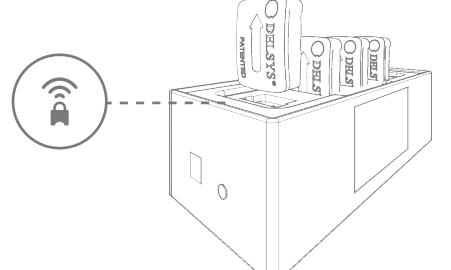

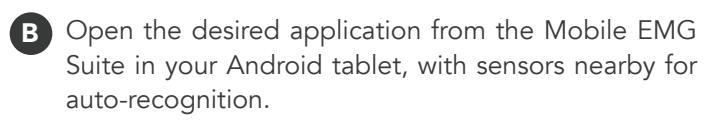

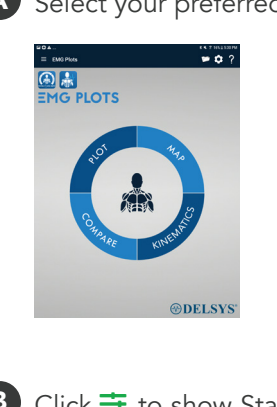

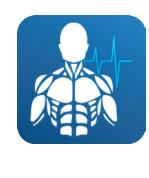

EMG Plots

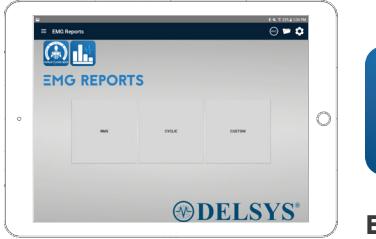

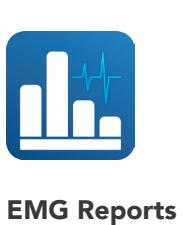

C Abrade and sanitize a shaved skin site.

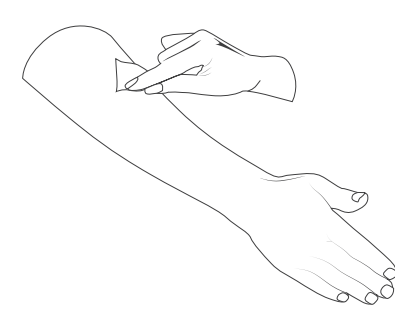

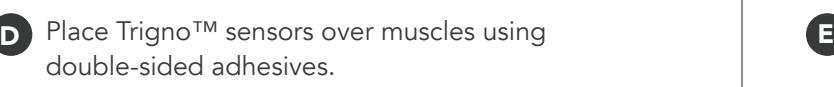

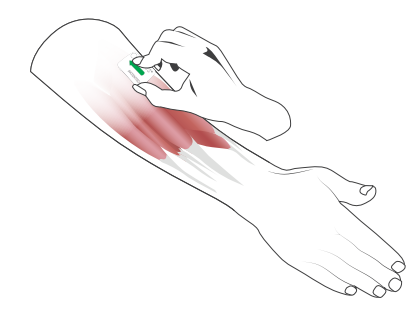

## 2 Record Data with Mobile EMG Suite

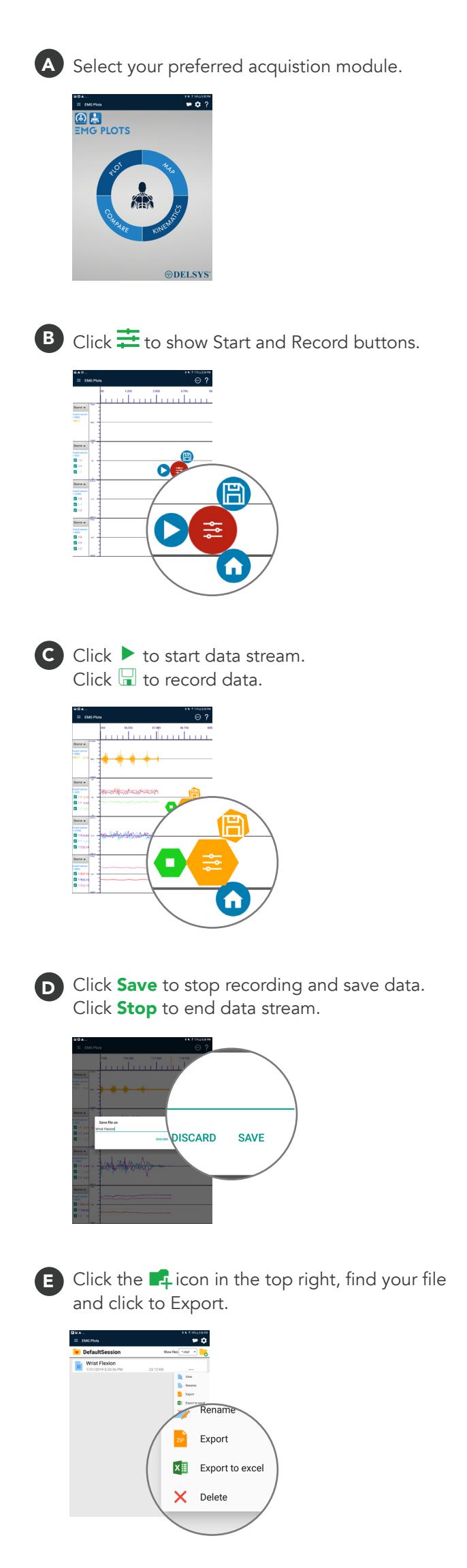